PerfectXL Compare Crack Free License Key Free Download X64

# **Download**

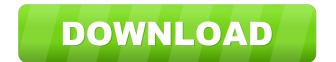

#### PerfectXL Compare Crack+ Download Latest

- Browse to a location to open a comparison between two Excel files - Excel files do not need to have the same format - Compare worksheets between files in pairs - Compare rows between files in pairs - Compare columns between files in pairs - Compare data between files in pairs - Compare formulae between files in pairs - Compare structure between files in pairs - Save multiple Excel files for comparison - Simple to understand and easy to use Keywords: compare excel, excel compare, excel compare worksheets, excel compare workbook, excel compare formula, excel compare data, excel compare structure, excel compare worksheets, excel compare formula, excel compare data, excel compare

1/8

structure, excel compare worksheets, excel compare workbook, excel compare formula, excel compare data, excel compare structure, excel compare worksheets, excel compare workbook, excel compare formula, excel compare data, excel compare structure, excel compare worksheets, excel compare workbook, excel compare formula, excel compare data, excel compare structure, excel compare worksheets, excel compare workbook, excel compare formula, excel compare data, excel compare structure, excel compare worksheets, excel compare workbook, excel compare formula, excel compare data, excel compare structure, excel compare worksheets, excel compare workbook, excel compare formula, excel compare data, excel compare structure, excel compare worksheets, excel compare workbook, excel compare formula, excel compare data, excel compare structure, excel compare worksheets, excel compare workbook, excel compare formula, excel compare data, excel compare structure, excel compare worksheets, excel compare workbook, excel compare formula, excel compare data, excel compare structure, excel compare worksheets, excel compare workbook, excel compare formula, excel compare data, excel compare structure, excel compare worksheets, excel compare workbook, excel compare formula, excel compare data, excel compare structure, excel compare worksheets, excel compare workbook, excel compare formula, excel compare data, excel compare structure, excel compare worksheets, excel compare workbook, excel compare formula, excel compare data, excel compare structure, excel compare worksheets, excel compare workbook, excel compare formula, excel compare data, excel compare structure, excel compare worksheets, excel compare workbook, excel compare formula, excel compare data, excel compare structure, excel compare worksheets, excel compare workbook, excel compare formula, excel compare data, excel compare structure

PerfectXL Compare Crack +

Turn on/off a tool bar button depending on a cell change in Excel worksheet. This macro is useful for displaying a standard tool bar on Excel worksheet and to trigger a tool bar menu item when a cell in the work sheet is changed. Description: Excel User Defined Function to turn on/off a tool bar button depending on a cell change in Excel worksheet.

This macro is useful for displaying a standard tool bar on Excel worksheet and to trigger a tool bar menu item when a cell in the work sheet is changed. Keywords: For macro users, functionality to turn on/off a tool bar button depending on a cell change in Excel worksheet. Parameters: - Cells: cell that change in the worksheet and the cell that will show tool bar button. - toggle: boolean value indicating true/false whether to turn tool bar button on or off. - Hide: boolean value to hide the tool bar button. - Tool Bar ID: string value to identify tool bar button. - Tool Bar Item: string value to identify a tool bar menu item. - Tool Bar Menu ID: string value to identify a tool bar menu item. - Tool Bar Menu Name: string value to identify a tool bar menu item. See Also: Introduction of User-Defined Function on Excel Help.

RECOMMENDED DRSBD Macro (free)Turn on/off a tool bar button depending on a cell change in Excel worksheet. This macro is useful for displaying a standard tool bar on Excel worksheet and to trigger a tool bar menu item when a cell in the work sheet is changed. EOS Macro (free)Turn on/off a tool bar button depending on a cell change in Excel worksheet. This macro is useful for displaying a standard tool bar on Excel worksheet and to trigger a tool bar menu item when a cell in the work sheet is changed. TEST Macro (free)Turn on/off a tool bar button depending on a cell change in Excel worksheet. This macro is useful for displaying a standard tool bar on Excel worksheet and to trigger a tool bar menu item when a cell in the work sheet is changed. TEST Macro (free)Turn on/off a tool bar button depending on a cell change in Excel worksheet. This macro is useful for displaying a standard tool bar on Excel worksheet and to trigger a tool bar menu item when a cell in the

# work sheet is changed. 77a5ca646e

4/8

## PerfectXL Compare For PC

XLSX is a file extension used for Microsoft Office Excel spreadsheet files. It contains a file format that supports extended character formats, such as pictures and charts, as well as being extendable and expandable. XLSX was introduced in Excel 2010 and was the default file extension for spreadsheets created in Excel 2010, Excel 2007, Excel 2003 and earlier versions. With the introduction of Excel 2010, the file extension was changed to XLSX and XLSM. The XLSX format is the default format of Excel spreadsheets created in Excel 2013 and later. The XLSM format is used for Microsoft Excel 2013 versions, and earlier. Related Software Manage compare Excel 2010 with Excel 2007 software Tighten up the loop: XLSX to XLSX Change Wizard 9.1 -Manage Excel 2007 files directly from the worksheet, easily edit data, add, delete, and move Excel 2007 files to the older Excel format, and convert XLSX and XLSM files to the older XLS format. You can export a spreadsheet and import a workbook into Excel 2007, and vice versa. Download XLSX to XLSX Change Wizard 9.1 software for free, manage Excel 2007 spreadsheets directly from the worksheet and easily edit data, add, delete, and move Excel 2007 files to the older Excel format, and convert XLSX and XLSM files to the older XLS format. You can export a spreadsheet and import a workbook into Excel 2007, and vice versa. With XLSX to XLSX Change Wizard 9.1 you can export a spreadsheet and import a workbook into Excel 2007, and vice versa. It is a powerful and comprehensive program that provides all the tools you need to compare Excel 2007 files and convert them to the old Excel format. With the simplicity of the user interface, you will easily get to work. You can quickly review all files in the list with ease. Compare Microsoft Excel 2007 and Microsoft Excel 2003 document files and open them... - XLSX to XLSX Change Wizard is a tool for users who

use Microsoft Excel 2007 for work. The application is a tool for managing Excel files, supporting you to convert Excel 2007 documents to XLS format and import XLSX and XLSM files to Excel 2007. You can compare Microsoft Excel 2007 with Microsoft Excel 2003 document files and open them easily. You can do the reverse also. You can export a spreadsheet and import a workbook

#### What's New In?

PerfektXLL Compare is a program for the Excel analysis of text documents. It offers two main tabs: File Manager and Items. The File Manager tab gives you the opportunity to select two documents and view their differences. The Items tab lists data from the selected files. It has three main sections. The Rows tab lists data from the selected files. It has three main sections: Structure, Item, and Data. The Structure tab lists data from the selected files. It has four sections: Workbook, Sheet, Workbook Protection, and Workbook Comments. The Item tab lists data from the selected files. It has two main sections: Items and Structure. The Difference tab lists data from the selected files. It has three sections: Data, Structure, and Item. The program offers to choose among four languages: English, German, French, and Spanish. Simple Backup for Excel is a free tool that is designed to backup your Excel files to any folder. Its simple interface allows you to quickly backup an entire Excel workbook, or select individual sheets or tables from one or multiple workbooks. By using the backup feature, you can avoid losing data because of corrupt Excel files, formatting issues, or computer crashes. It allows you to keep a copy of your original files on any computer that has Excel installed. How to backup Excel files with Simple Backup for Excel? Step 1: Start Simple Backup for Excel Download and install Simple Backup for Excel. When installed, it will be added to your Windows Desktop. After that, go to the main menu and launch it. Step 2:

Select the Excel files you want to backup Double-click on the file you want to backup. It will be added to the backup list. Step 3: Choose how to backup Excel files Select "Backup Entire Workbook" to backup an entire workbook. Step 4: Select the Excel sheet you want to backup Select "Select Worksheets" if you want to backup a single worksheet. Step 5: Select how to backup Excel files Select "Backup" if you want to create a backup of the whole workbook or "Backup" if you want to create a backup of a single worksheet. Step 6: Select an existing folder to save your backup files Click "Browse" and find the folder you want to save the backup files. Step 7: Confirm the backup Click "Finish". Then wait until the backup has completed. After that, you can find the new.xlsx or.xlsm files on the folder you selected. What is new in version 1.0.7 of Simple Backup for Excel? Version 1.0.7 of Simple Backup for Excel is a bug fix

### **System Requirements For PerfectXL Compare:**

A Mac running OS X 10.6.8 or later. You must have the Mac App Store installed in order to update your application. You can also install the application via the web browser or other applications such as iTunes, Finder, and the Mac App Store. 2GB of available RAM 5GB of free disk space A GeForce or Radeon GPU capable of 800x600 or higher resolution How to get the Game: You can download the free demo on the Mac App Store. If you want to buy the full version of "Hex

https://www.vsv7.com/upload/files/2022/06/SGLc97M32hHfN7DfRWPc 06 2c4b249f7f696bf1c88f3a0f2c579dca file.pdf https://webpreneursclub.com/upload/files/2022/06/af9XAasrYCrTSI9Xkj2r 06 255f81d375c2daaac0d80f58de23b9ae file.pd f

https://serv.biokic.asu.edu/neotrop/plantae/checklists/checklist.php?clid=16474

http://reddenegocios.garantizamifuturo.com/upload/files/2022/06/p23wnKkNrwPdvrtEJjq7\_06\_255f81d375c2daaac0d80f58de23b9ae\_file.pdf

https://serv.biokic.asu.edu/pacific/portal/checklists/checklist.php?clid=4898

https://elstruplaug.dk/wp-content/uploads/StarScopes.pdf

https://gembeltraveller.com/wp-content/uploads/2022/06/systemDashboard Time Monitor clock.pdf

https://wakelet.com/wake/gV-9tscXN4n\_NZxL2-voW

https://otexsiomo1978.wixsite.com/theiswasalmiu/post/filter-monitor-crack-activator-free-latest

http://sharedsuccessglobal.com/marketplace/upload/files/2022/06/Lxb4mIa7x7poESiIi1Q6\_06\_a6b0e8ad1a8aa23dadc0e81833\_7cb0aa\_file.pdf

8/8